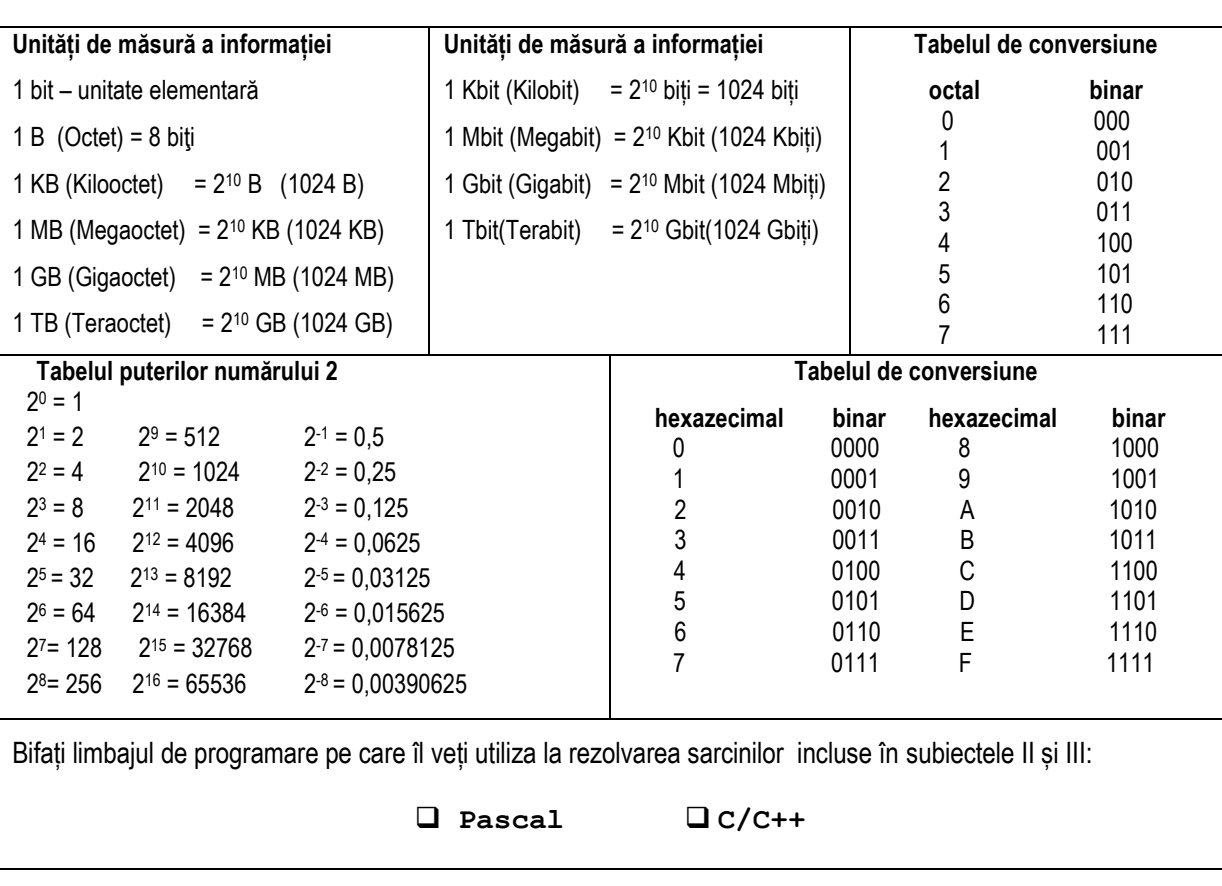

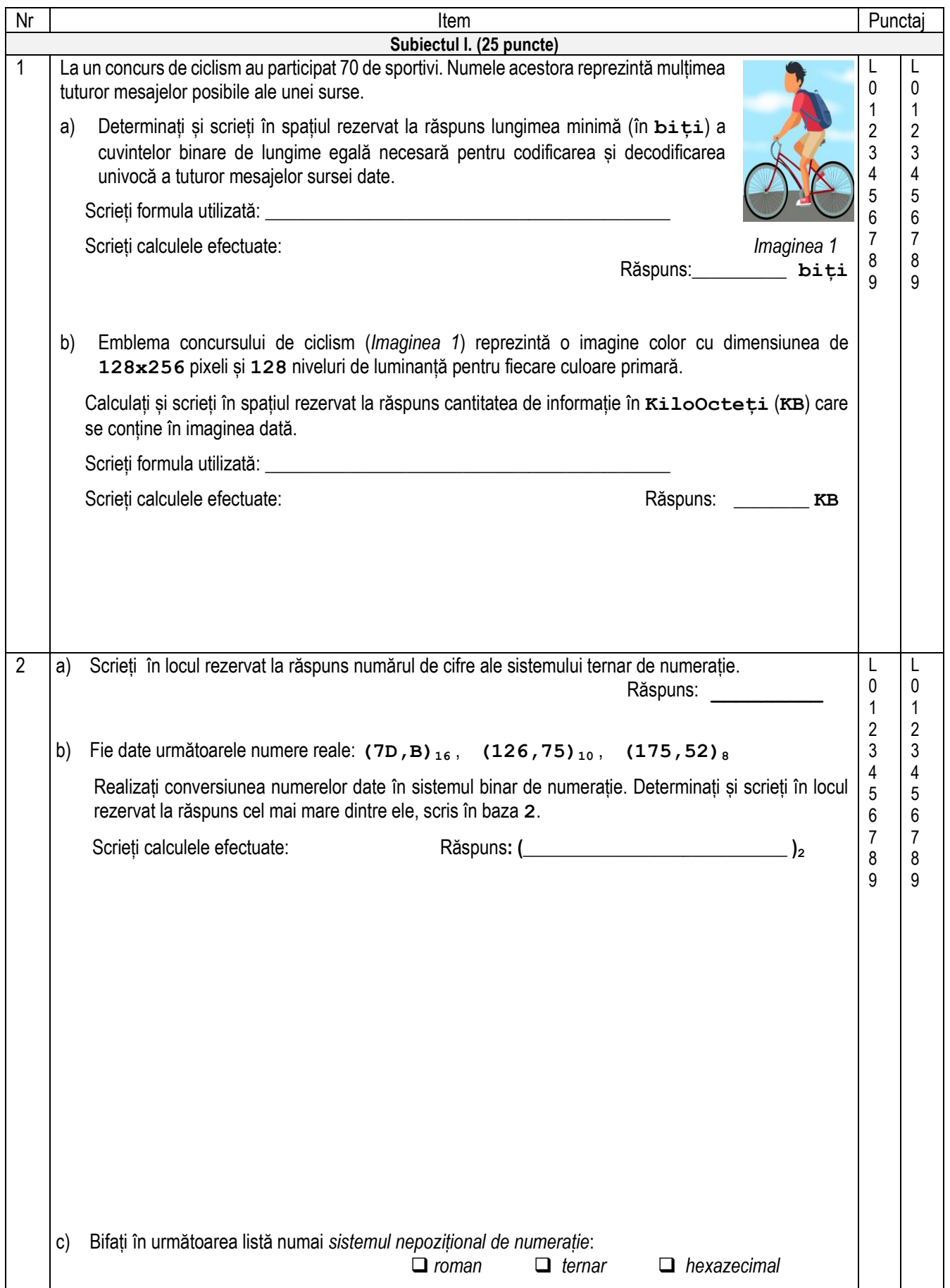

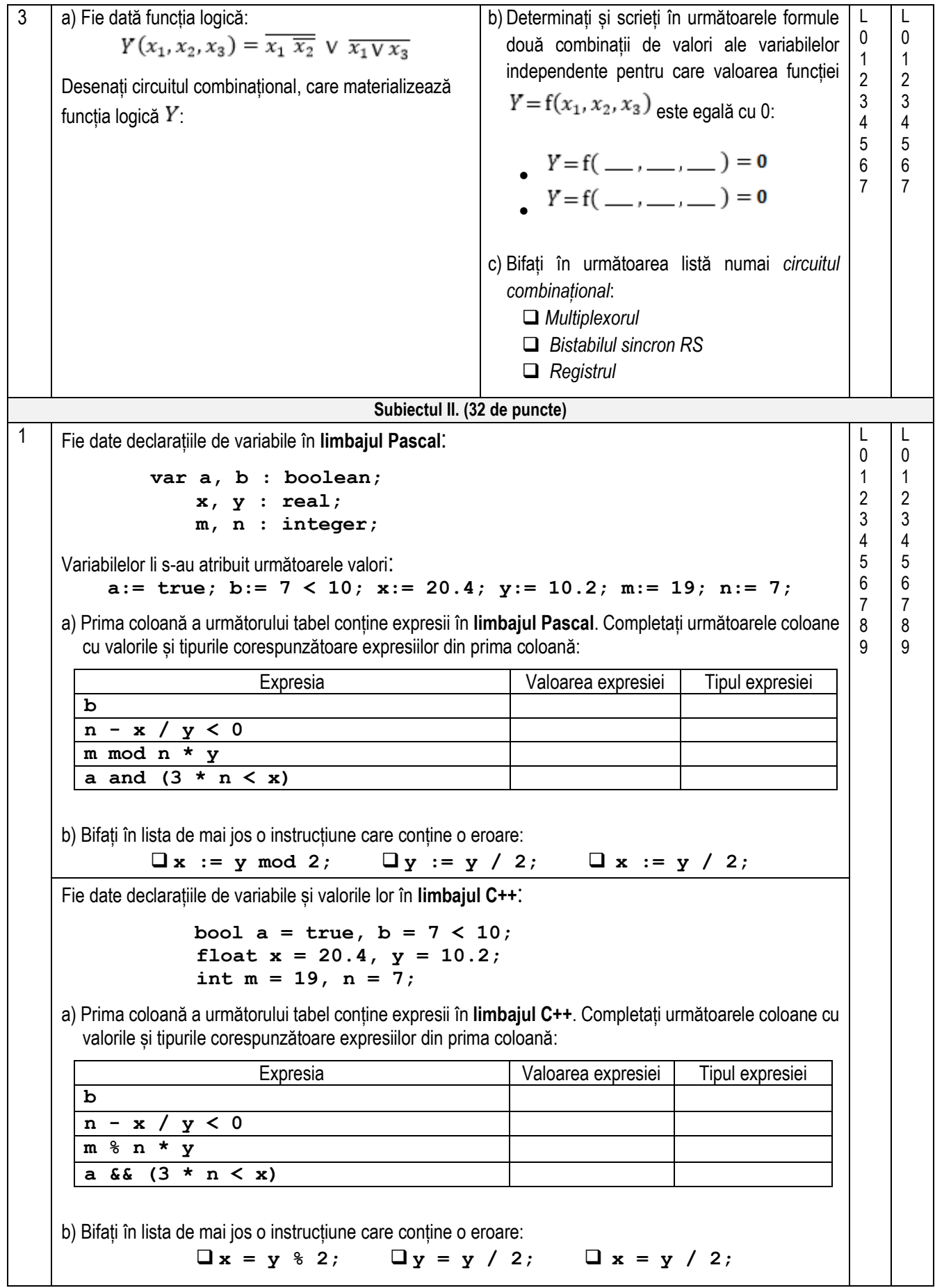

2 Pentru a determina cel mai mare divizor comun **dc** al numerelor întregi pozitive **a** și **b** conform formulei recurente  $dc(a, b) = \{dc(a - b, b), dac\{a} \mid a > b\}$  $\int a,$  dacă  $a = b$  $\left(dc(a, b - a), dac\right) a < b$ a fost scris programul **pr2**. Apoi ordinea instrucțiunilor și a fragmentelor de instrucțiuni a fost modificată. Formați din instrucțiunile și fragmentele de instrucțiuni prezentate în coloana din stânga a următorului tabel un program care va rezolva problema propusă. În cazul în care există mai multe soluții corecte, prezentați oricare dintre ele. Scrieți programul în spațiul rezervat în coloana din dreapta a tabelului. Instrucțiunile și fragmentele de instrucțiuni **Pascal**: Programul **read(a, b); end. while (a <> b) do var a, b, dc: integer; program pr2; if a > b writeln('dc=', dc); then a := a - b dc := a; begin else b := b - a;** Instrucțiunile și fragmentele de instrucțiuni **C++:** Programul **cin >> a >> b; return 0; } while (a != b) int a, b, dc; //program pr2 #include <iostream> using namespace std; int main() if (a > b) cout << "dc =" << dc; a = a - b; dc = a; { else b = b - a;** L 0 1 2 3 4 5 6 7 8 9 L  $\theta$ 1 2 3 4 5 6 7 8 9

```
3 Pentru rezolvarea următoarei probleme a fost scris programul pr3 în care sunt omise secvențe de cod.
 De la tastatură se citește numărul întreg x, apoi se citesc încă 10 numere întregi, printre care sunt și 
numere pare. Se știe că nu au fost introduse două numere cu aceeași distanță față de numărul x. Să se 
determine și să se afișeze numărul par care se află la cea mai mică distanță față de numărul x. 
Notă. Prin distanța dintre două numere se înțelege modulul diferenței dintre ele.
Sarcină. Completați secvențele lipsă în programul pr3 astfel ca el să rezolve corect problema dată.
În cazul în care există mai multe soluții corecte, prezentați oricare dintre ele.
Limbajul Pascal:
program pr3;
 var x, a, dmin, i: ________;
begin
    \text{write}('x = '); \qquad (x); dmin := 0;
    for i := 1 ____ 10 do
      begin
         write('a = '); read(a);
        if a 2 = 0 then if _______(x - a) ____ dmin
                    then dmin := ;
        end; 
     writeln( dmin );
end.
                                                                                       \mathbf{L}\Omega1
                                                                                       2
                                                                                       3
                                                                                       4
                                                                                       5
                                                                                       6
                                                                                       7
                                                                                            L
                                                                                            \Omega1
                                                                                            2
                                                                                            3
                                                                                            4
                                                                                            5
                                                                                            6
                                                                                            7
Limbajul C++:
// Program pr3
#include <iostream>
#include <cmath>
using namespace std; 
int main()
{
           ______ x, a, dmin, i;
     cout << "x = "; ______ >> x;
     dmin = 0;
    for(i = 1; i \le 10; {
          cout<< "a = "; cin >> a;
         if (a \_2 2 == 0) if ( _______ (x-a) ____ dmin ) 
                       \dim i = \underline{\qquad ;} }
   cout << dmin << endl;
   return 0;
}
```
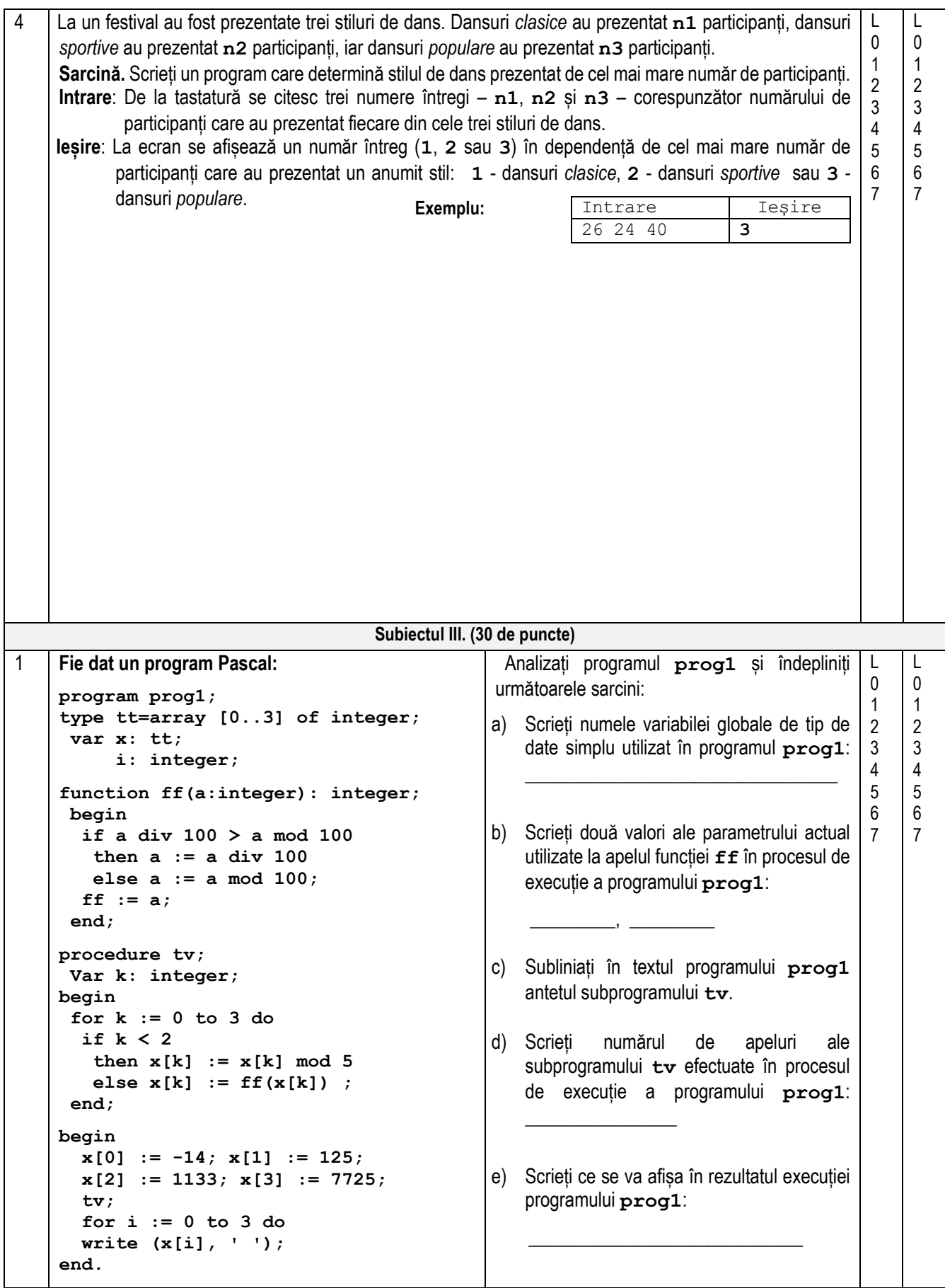

**Fie dat programul C++: // program prog1 #include <iostream> using namespace std; typedef int tt[4]; tt x; int i; int ff (int a) { if (a / 100 > a % 100) a = a / 100; else a = a % 100; return a; } void tv () { int k; for (k=0; k <= 3; k++) if**  $(k < 2)$   $x[k] = x[k]$   $\frac{8}{5}$ ; **else**  $x[k] = ff(x[k])$ ; **} int main() {**  $x[0] = -14$ ;  $x[1] = 125$ ;  **x[2] = 1133; x[3] = 7725; tv(); for (i = 0; i<=3; i++) cout <<x[i] << ' '; return 0; }** Analizați programul **prog1** și îndepliniți următoarele sarcini: a) Scrieți numele variabilei globale de tip de date simplu utilizat în programul **prog1**: \_\_\_\_\_\_\_\_\_\_\_\_\_\_\_\_\_\_\_\_\_\_\_\_\_\_\_\_\_\_\_\_\_ b) Scrieți două valori ale parametrului actual utilizate la apelul funcției **ff** în procesul de execuție a programului **prog1**: \_\_\_\_\_\_\_\_\_, \_\_\_\_\_\_\_\_\_ c) Subliniați în textul programului **prog1** antetul funcției **tv**. d) Scrieți numărul de apeluri ale funcției **tv** efectuate în procesul de execuție a programului **prog1**: \_\_\_\_\_\_\_\_\_\_\_\_\_\_\_\_ e) Scrieți ce se va afișa în rezultatul execuției programului **prog1**: \_\_\_\_\_\_\_\_\_\_\_\_\_\_\_\_\_\_\_\_\_\_\_\_\_\_\_\_\_ 2 Pentru a ara **n** terenuri agricole un fermier are la dispoziție două tractoare. Primul tractor poate ara într-o zi **a** hectare, iar al doilea tractor – **b** hectare. Pentru a ara terenurile suprafața cărora este mai mare sau egală cu **a+b** hectare se utilizează ambele tractoare concomitent, în caz contrar se utilizează tractorul care poate ara pe zi o suprafață mai mare. **Sarcină:** Scrieți un program care determină numărul total de zile necesare pentru a ara toate cele **n**  terenuri. Programul va conține o funcție cu numele **TA**, care va primi în calitate de parametri *două numere întregi* – suprafața unui teren și numărul de hectare ale terenului dat care vor fi arate pe zi. Funcția va returna un număr real – numărul de zile necesare pentru a ara terenul dat. **Intrare:** Fișierul text T1.txt conține în prima linie trei numere întregi separate prin spațiu: **n(1<=n<=10)**– numărul de terenuri care trebuie arate, **a** și **b** – suprafața care poate fi arată de primul și respectiv de al doilea tractor într-o zi, iar în fiecare din următoarele **n** linii câteun număr întreg – suprafața unui teren. **Ieșire:** Fișierul text  $T2$ . txt va conține un singur număr real - numărul total de zile necesare pentru a ara toate cele **n** terenuri. **Exemplu: T1.txt T2.txt** Explicație: **Rezolvarea va fi apreciată pentru:** descrierea tipurilor de date și declararea variabilelor; operarea cu fișierele text; citirea și scrierea datelor; organizarea algoritmilor. 3 10 6 14 120 5 **9.4**  $14/10 = 1.4$  $120/(10+6) = 7.5$  $5/10 = 0.5$ 1.4+7.5+0.5=9.4 L  $\Omega$ 1 2 3 4 5 6 7 8 9 10 11 12 13 14 15 16 L 0 1 2 3 4 5 6 7 8 9 10 11 12 13 14 15 16

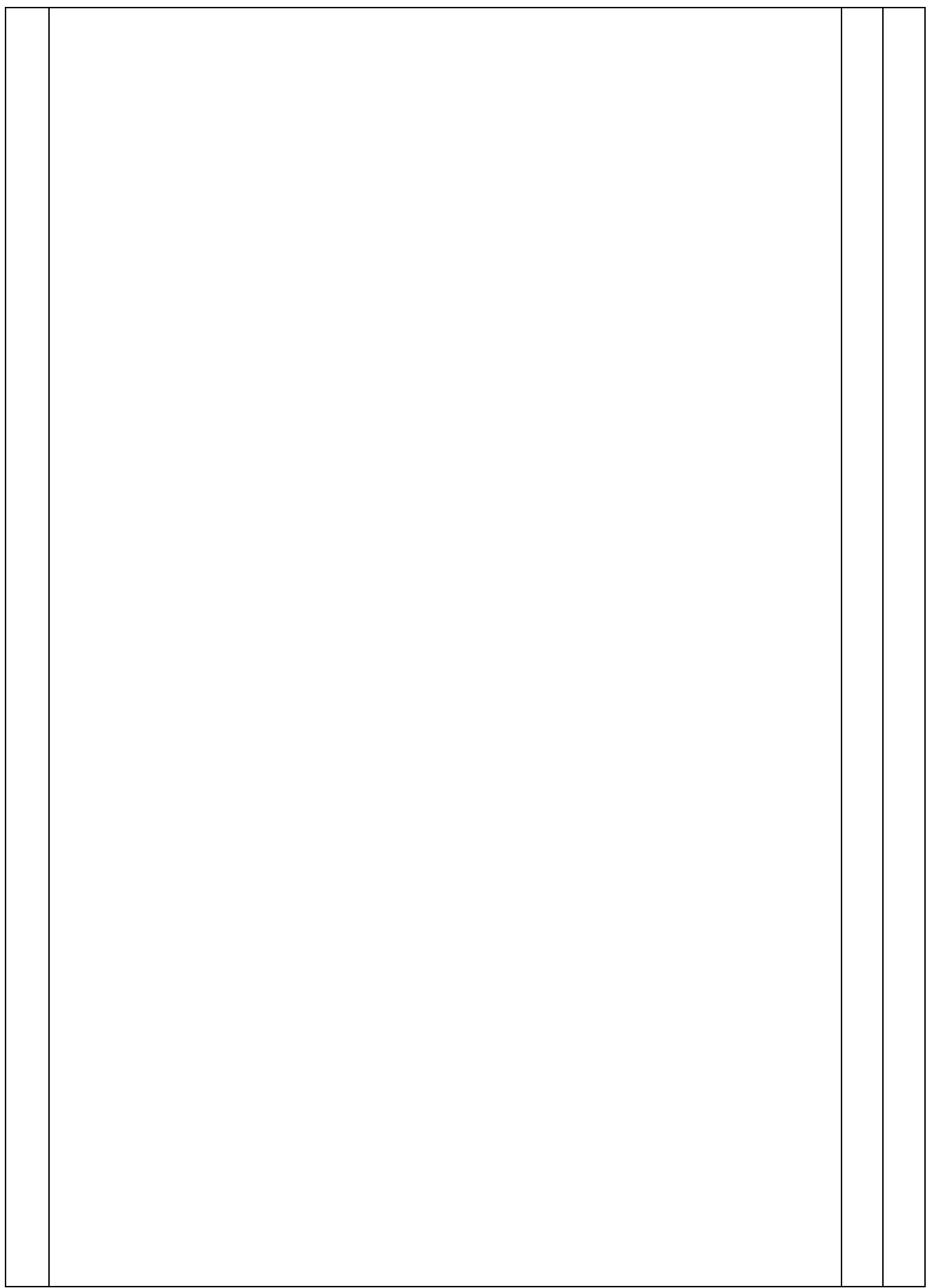

3 | Suprafața unei piscine pentru copii este determinată de:

- dreptele  $x = 0$  și  $x = 5$  *;*
- graficul funcției  $f(x) = 4 1,5\cos^2(x)$ ;
- axa *OX.*

*b*

*a*

Piscina are adâncimea de **120** unități liniare. Elaborați un program care calculează volumul piscinei date în unități cubice.

Aria piscinei în unități pătrate se determină calculând integrala

 $\int f(x) dx$  prin *metoda dreptunghiurilor de dreapta* pentru

un număr de divizări ale segmentului  $[a; b]$  cunoscut apriori: **n=25**.

**Intrare**: Valorile extremităților segmentului [0; 5] și numărul de divizări **n** ale lui se atribuie nemijlocit în textul programului.

**Ieșire**: La ecran se afișează un număr real – volumul piscinei date în unități cubice.

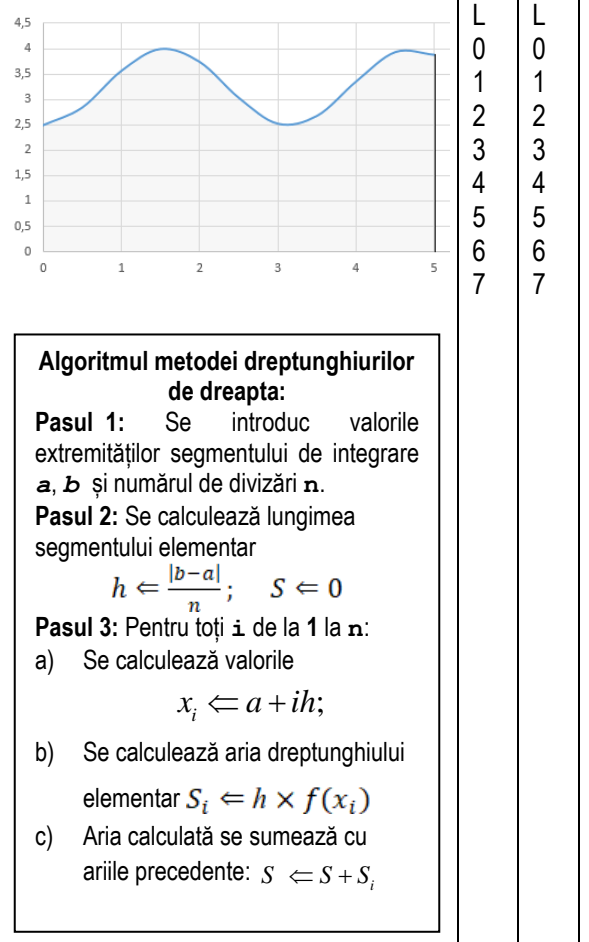

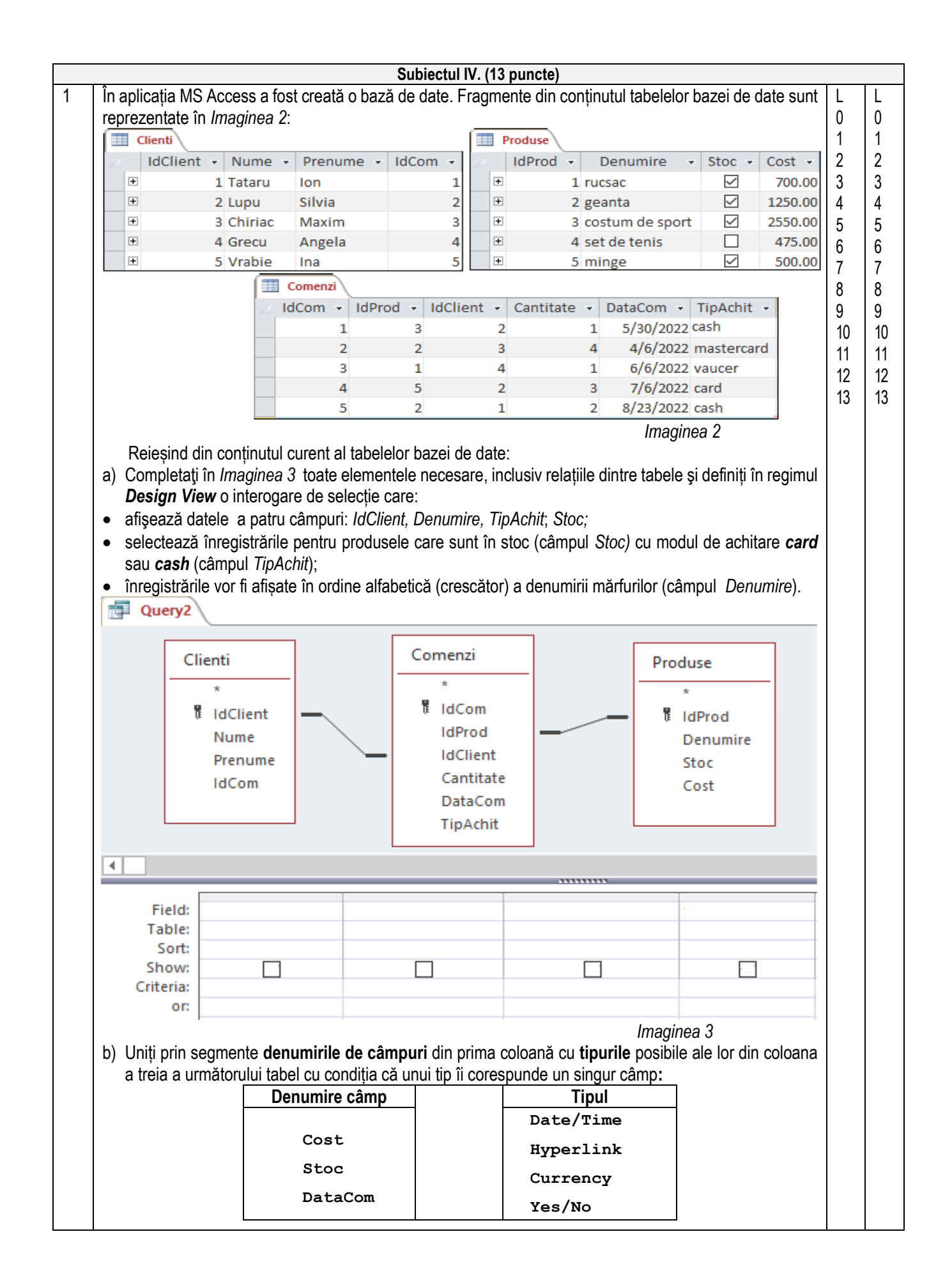